## QUICK START GUIDE **USB TO SERIAL ADAPTER**

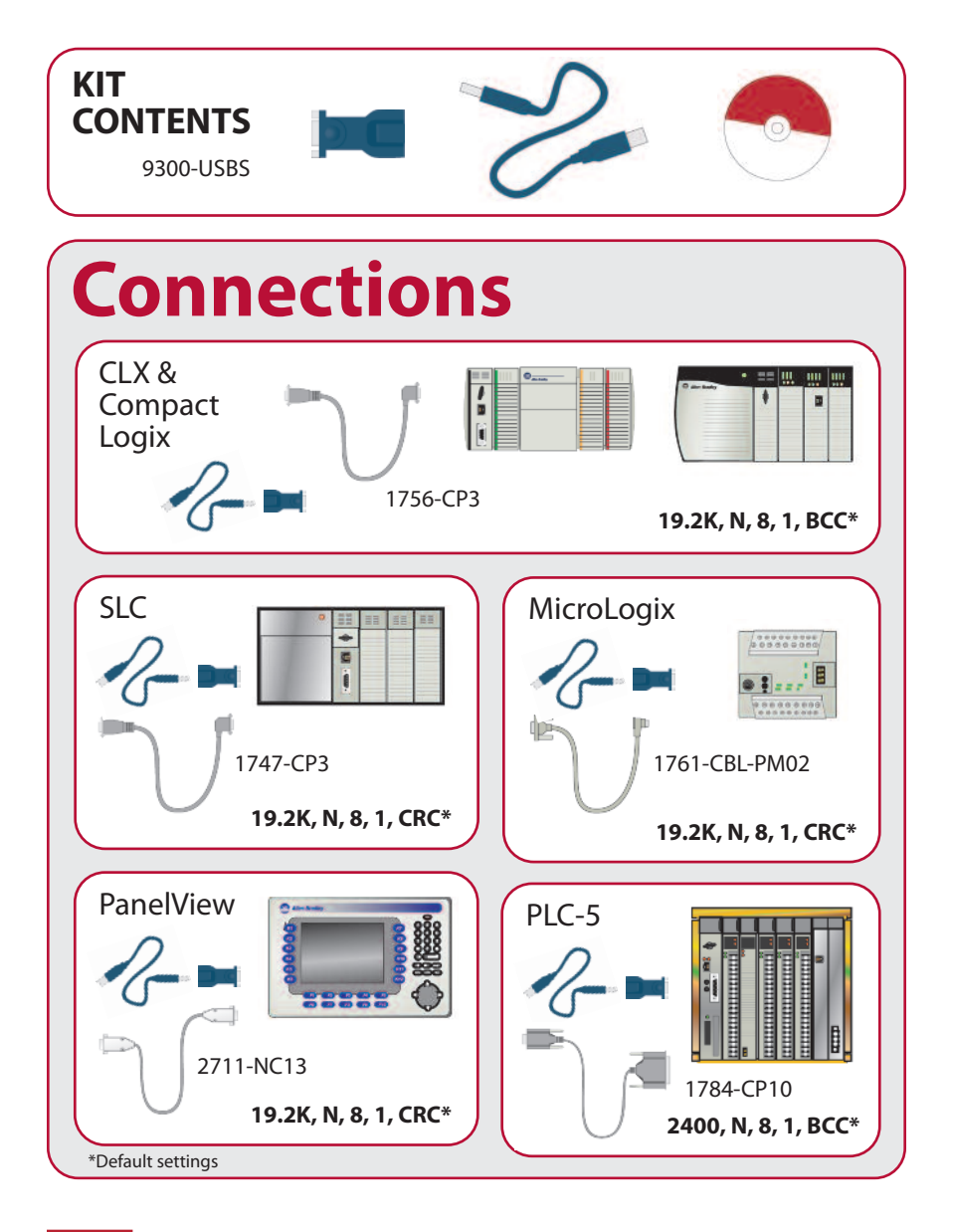

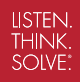

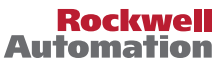

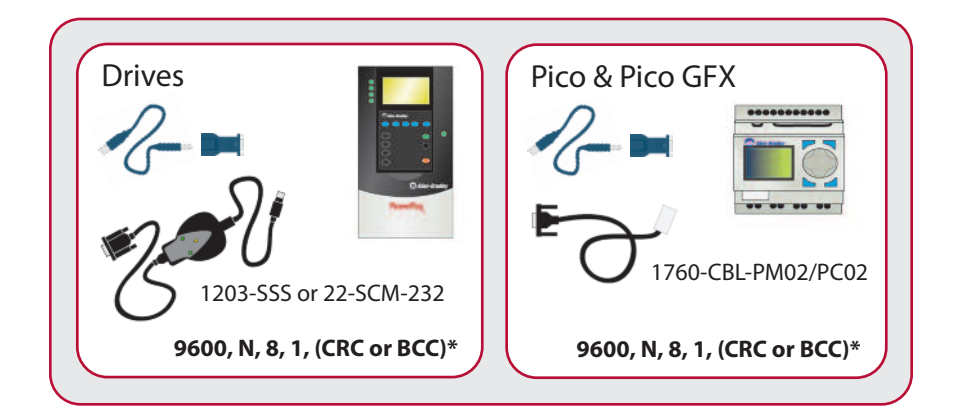

## **To Begin Install:**

Insert the 9300-USBS into the computer's USB port and the 9300-USBS Driver Disc into the CD drive.

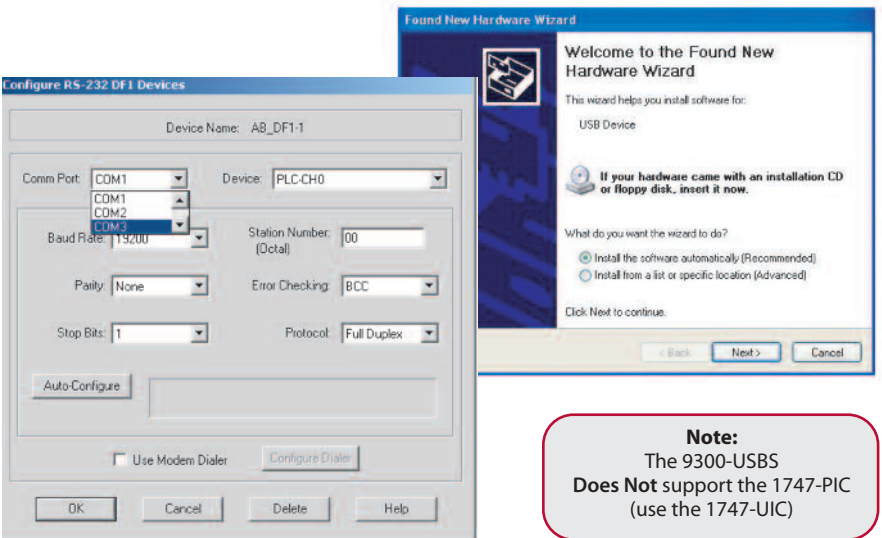

For more information go to: **www.rockwellautomation.com**